CS 484 Data Mining

Classification 3

Some slides are from Professor Eamonn Keogh at UC Riverside

### Splitting Based on GINI

- Used in CART, SLIQ, SPRINT.
- When a node p is split into k partitions (children), the quality of split is computed as,

$$
GINI_{split} = \sum_{i=1}^{k} \frac{n_i}{n} GINI(i)
$$

where,  $n_i$  = number of records at child i, n = number of records at node p.

#### Binary Attributes: Computing GINI Index

- Splits into two partitions
- Effect of Weighing partitions:
	- Larger and purer partitions are sought for.

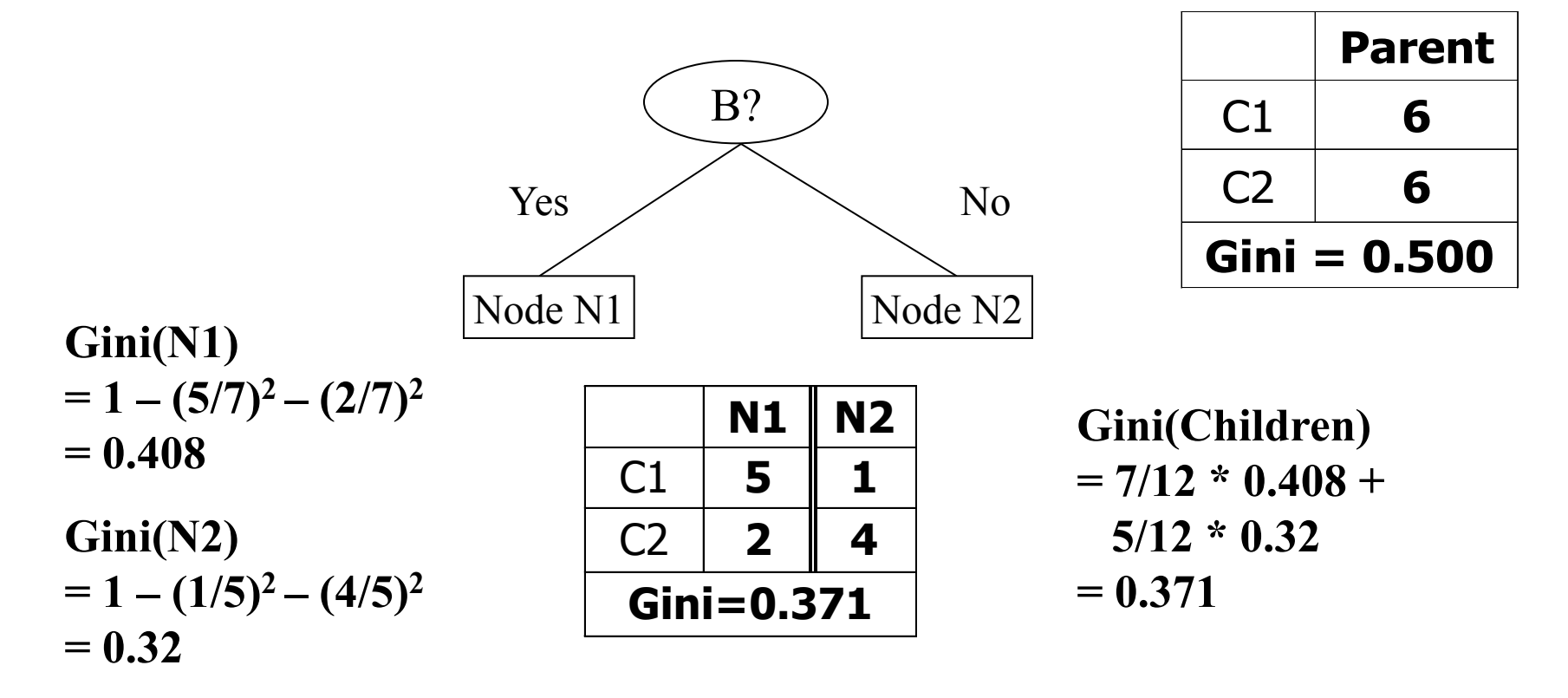

#### Categorical Attributes: Computing Gini Index

- For each distinct value, gather counts for each class in the dataset
- Use the count matrix to make decisions

Multi-way split  $\blacksquare$ (find best partition of values)

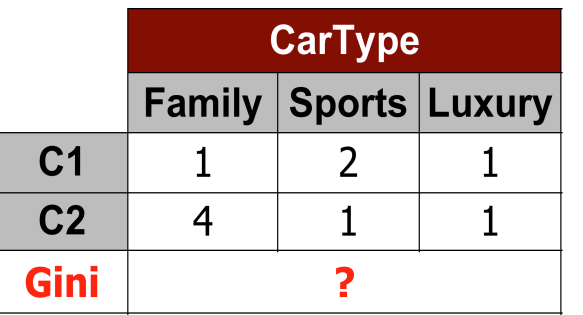

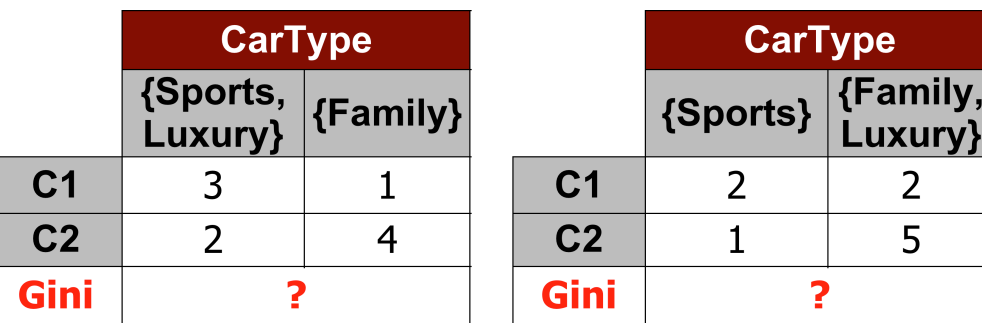

#### Continuous Attributes: Computing Gini Index

- Use Binary Decisions based on one value
- Several Choices for the splitting value
	- Number of possible splitting values  $=$  Number of distinct values
- Each splitting value has a count matrix associated with it
	- Class counts in each of the partitions, A  $\langle$  v and A  $>$  v
- Simple method to choose best v
	- For each v, scan the database to gather count matrix and compute its Gini index
	- Computationally Inefficient! Repetition of work.

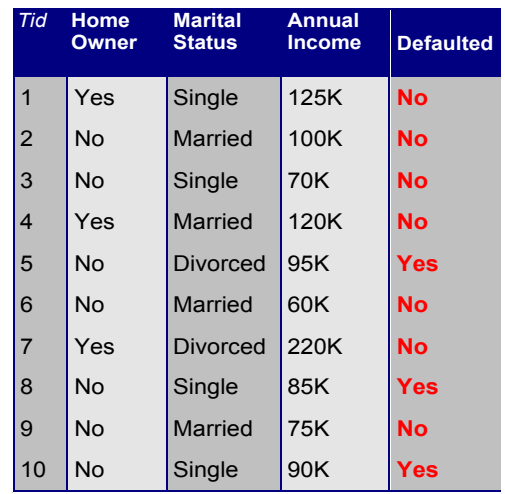

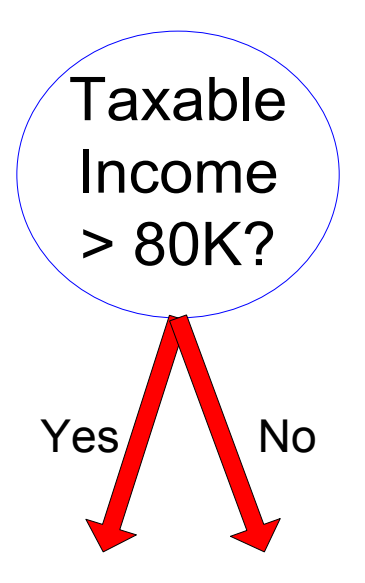

#### Continuous Attributes: Computing Gini Index...

- For efficient computation: for each attribute,
	- Sort the attribute on values
	- Linearly scan these values, each time updating the count matrix and computing gini index
	- Choose the split position that has the least gini index

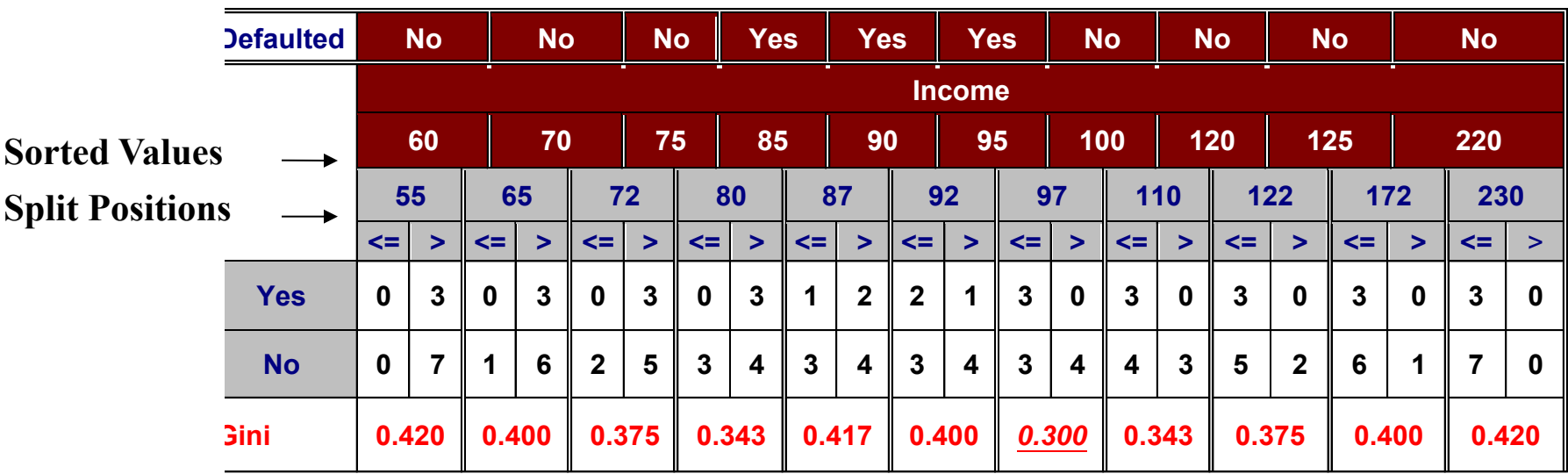

### Alternative Splitting Criteria based on INFO

• Entropy at a given node t:

$$
Entropy(t) = -\sum_{j} p(j | t) \log p(j | t)
$$

(NOTE:  $p(j | t)$  is the relative frequency of class j at node t).

- Measures homogeneity of a node.
	- Maximum ( $log n_c$ ) when records are equally distributed among all classes implying least information
	- Minimum (0.0) when all records belong to one class, implying most information
- Entropy based computations are similar to the GINI index computations

# Examples for computing Entropy  $Entropy(t) = -\sum_{j} p(j|t) \log_{2} p(j|t)$

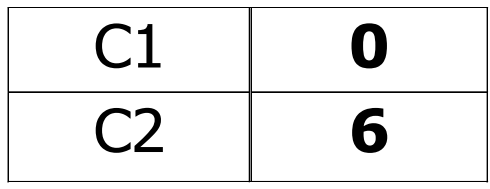

$$
P(C1) = 0/6 = 0 \qquad P(C2) = 6/6 = 1
$$
  
Entropy = -0 log 0 - 1 log 1 = -0 - 0 = 0

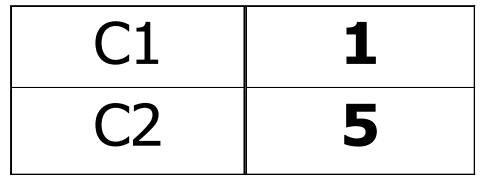

 $P(C1) = 1/6$   $P(C2) = 5/6$ **Entropy = – (1/6)**  $\log_2(1/6)$  **– (5/6)**  $\log_2(1/6)$  **= 0.65** 

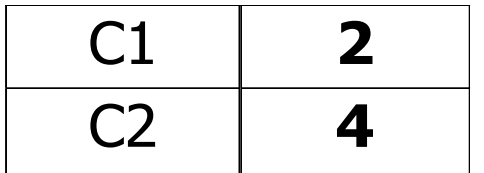

$$
P(C1) = 2/6 \qquad P(C2) = 4/6
$$
  
Entropy = - (2/6) log<sub>2</sub> (2/6) – (4/6) log<sub>2</sub> (4/6) = 0.92

## Splitting Based on INFO...

Information Gain:

$$
GAIN_{\text{split}} = Entropy(p) - \left(\sum_{i=1}^{k} \frac{n_i}{n} Entropy(i)\right)
$$

Parent Node, p is split into k partitions;  $n<sub>i</sub>$  is number of records in partition i

$$
\longrightarrow \text{Gain(split)} = E(\text{Parent set}) - \sum E(\text{all child sets})
$$

- Measures Reduction in Entropy achieved because of the split. Choose the split that achieves most reduction (maximizes GAIN)
- Used in ID3 and C4.5
- Disadvantage: Tends to prefer splits that result in large number of partitions, each being small but pure.

### Back To Our Insect Problem

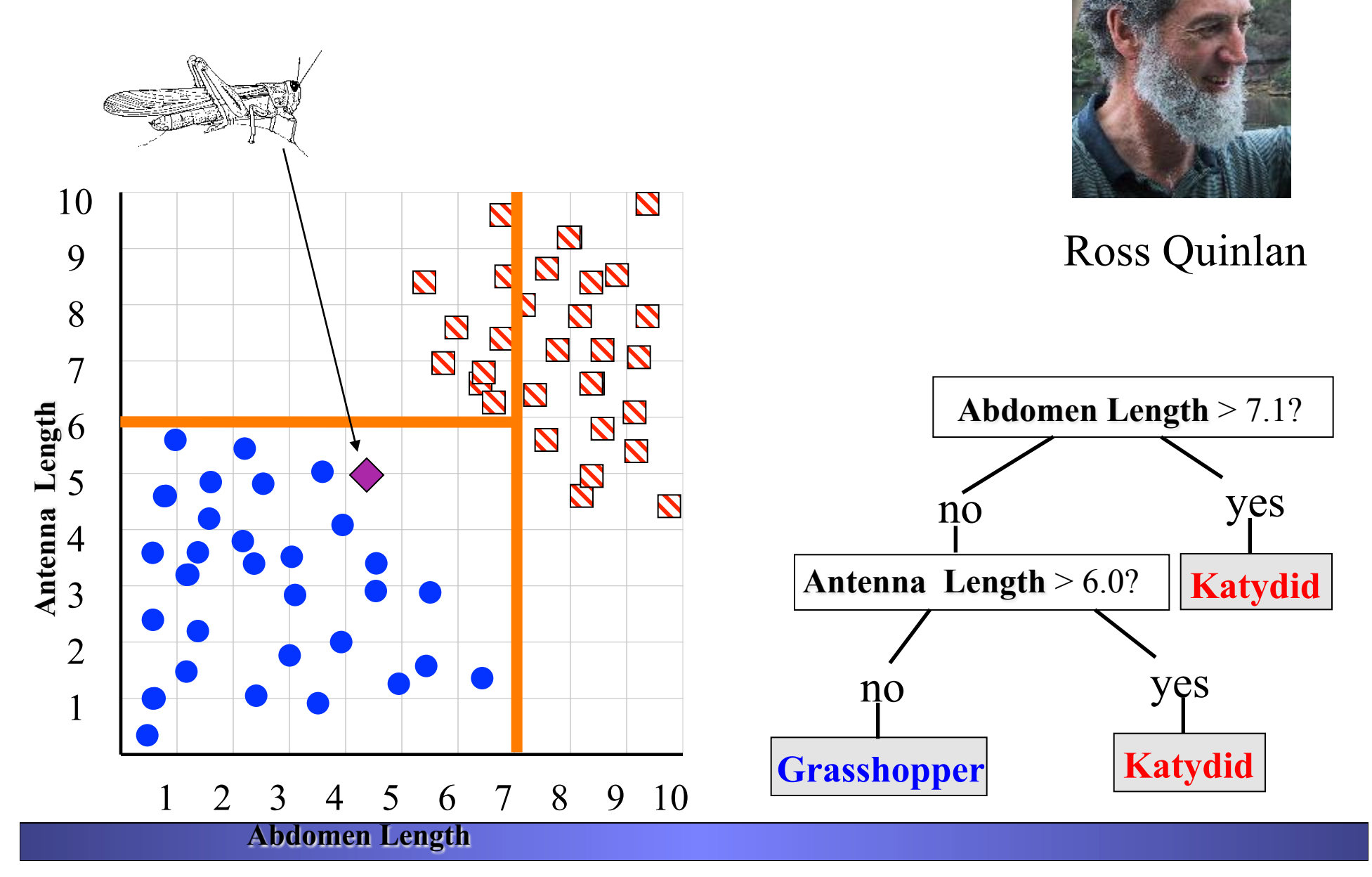

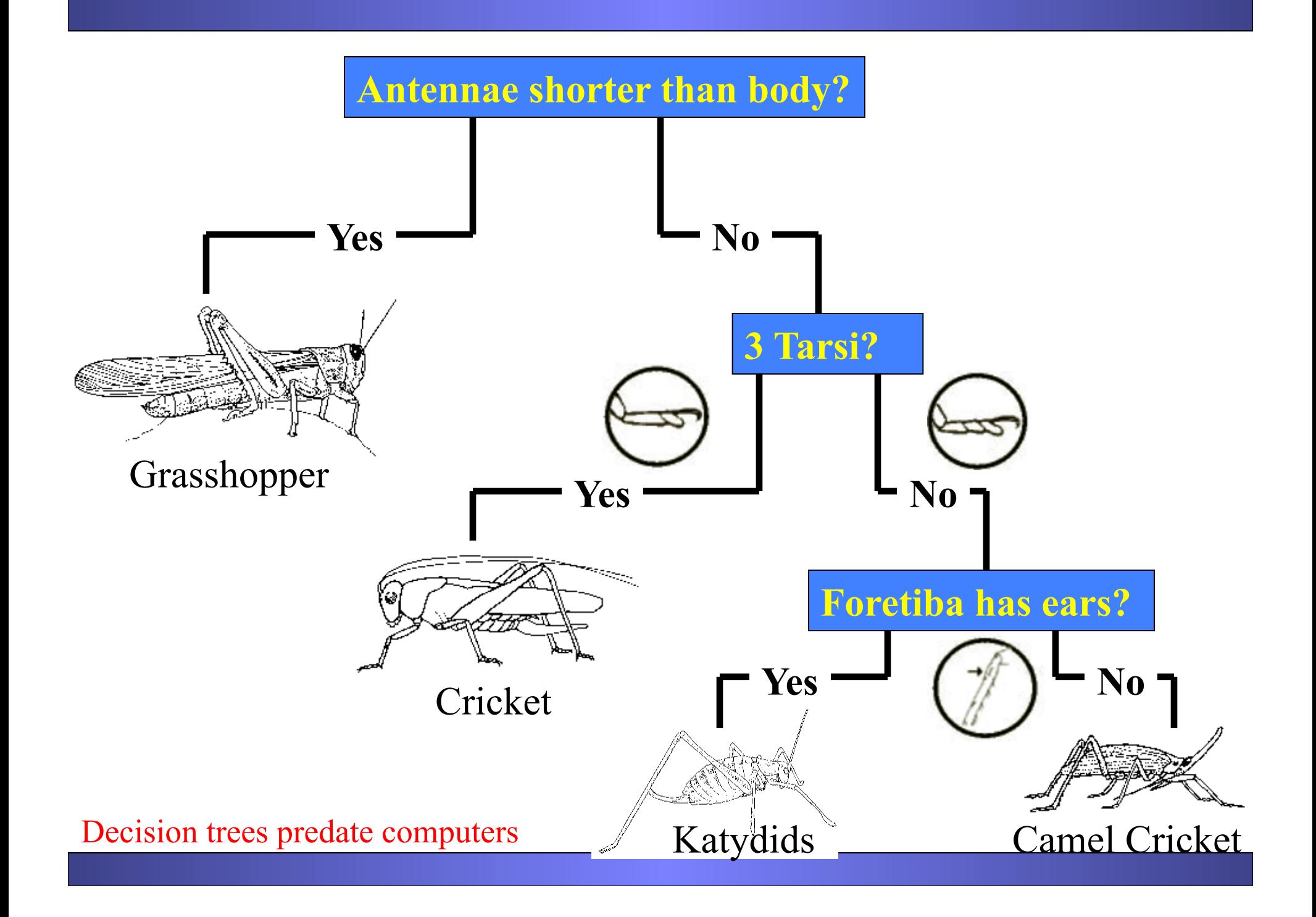

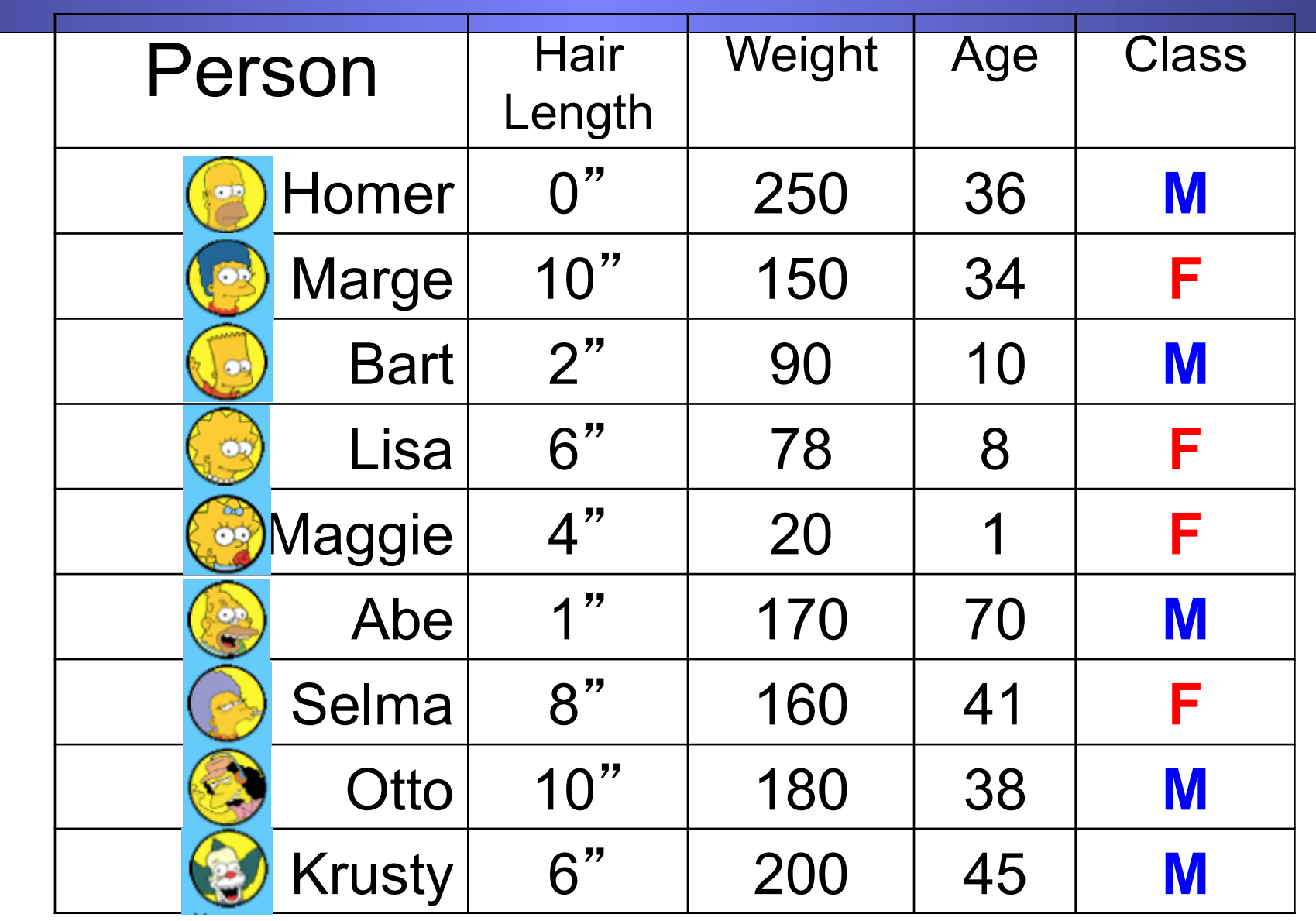

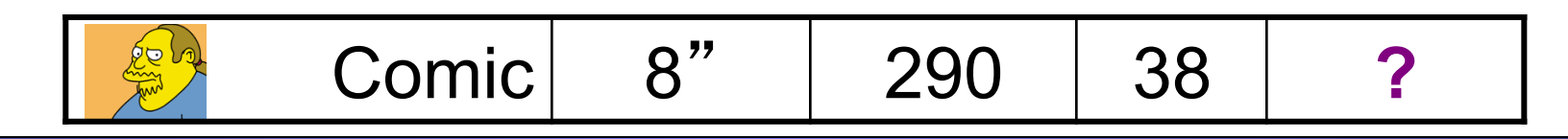

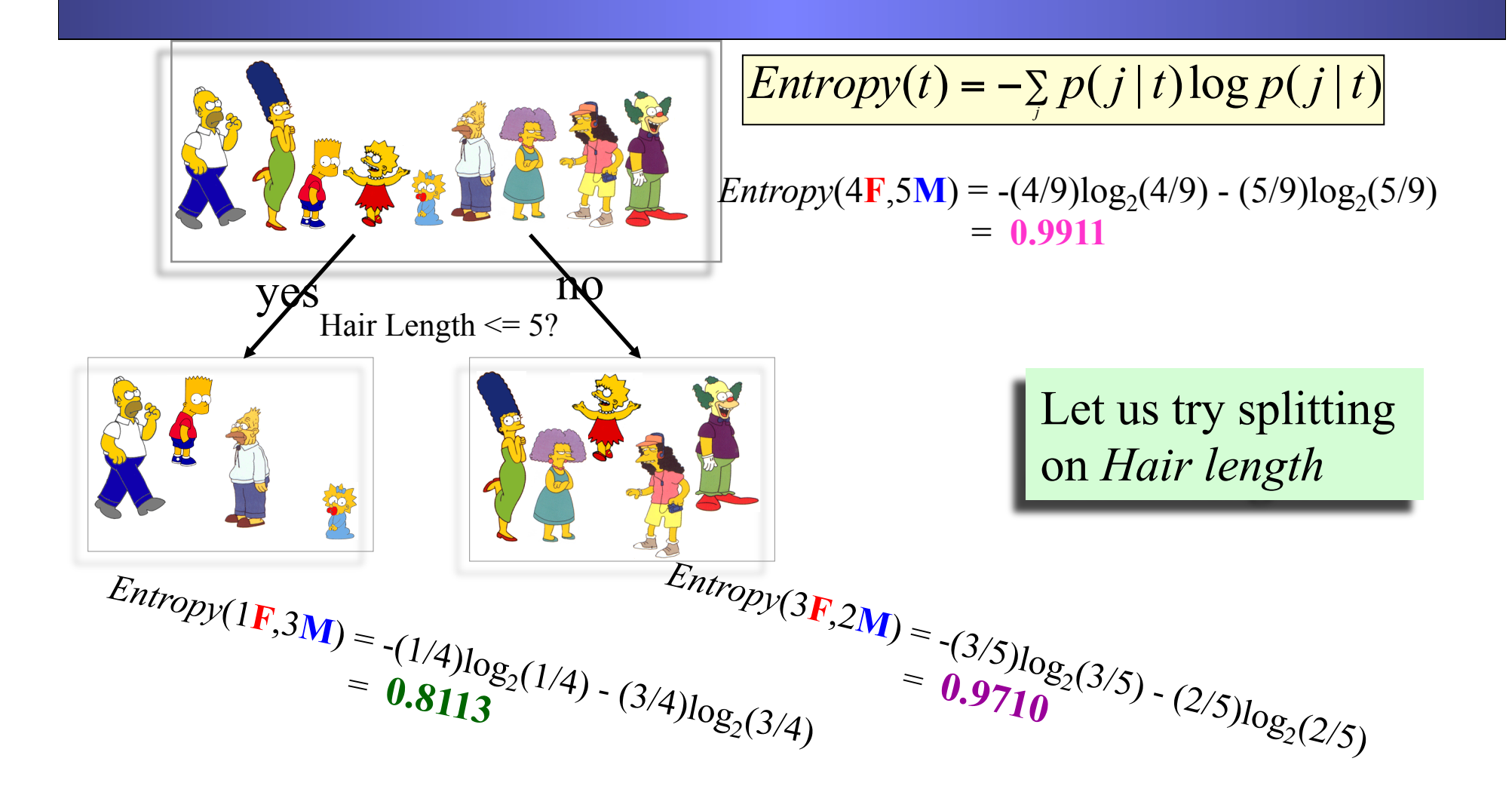

*Gain*(Hair Length  $\le$  5) = **0.9911** – (4/9  $*$  **0.8113** + 5/9  $*$  **0.9710** ) = **0.0911**  $Gain(A) = E(Current\ set) - \sum E(all\ child\ sets)$ 

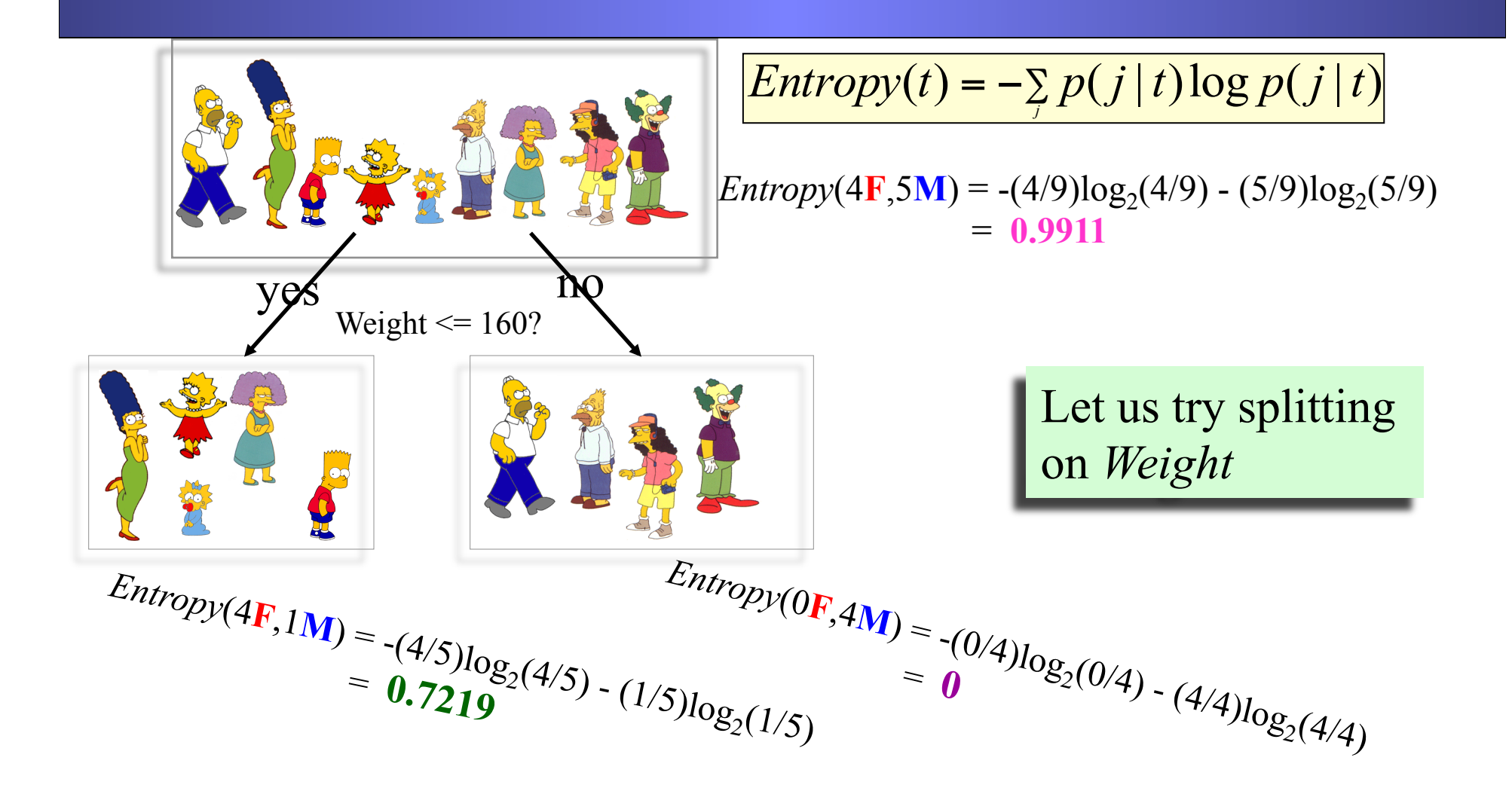

 $Gain(\text{Weight} \le 160) = 0.9911 - (5/9 * 0.7219 + 4/9 * 0) = 0.5900$  $Gain(A) = E(Current\ set) - \sum E(all\ child\ sets)$ 

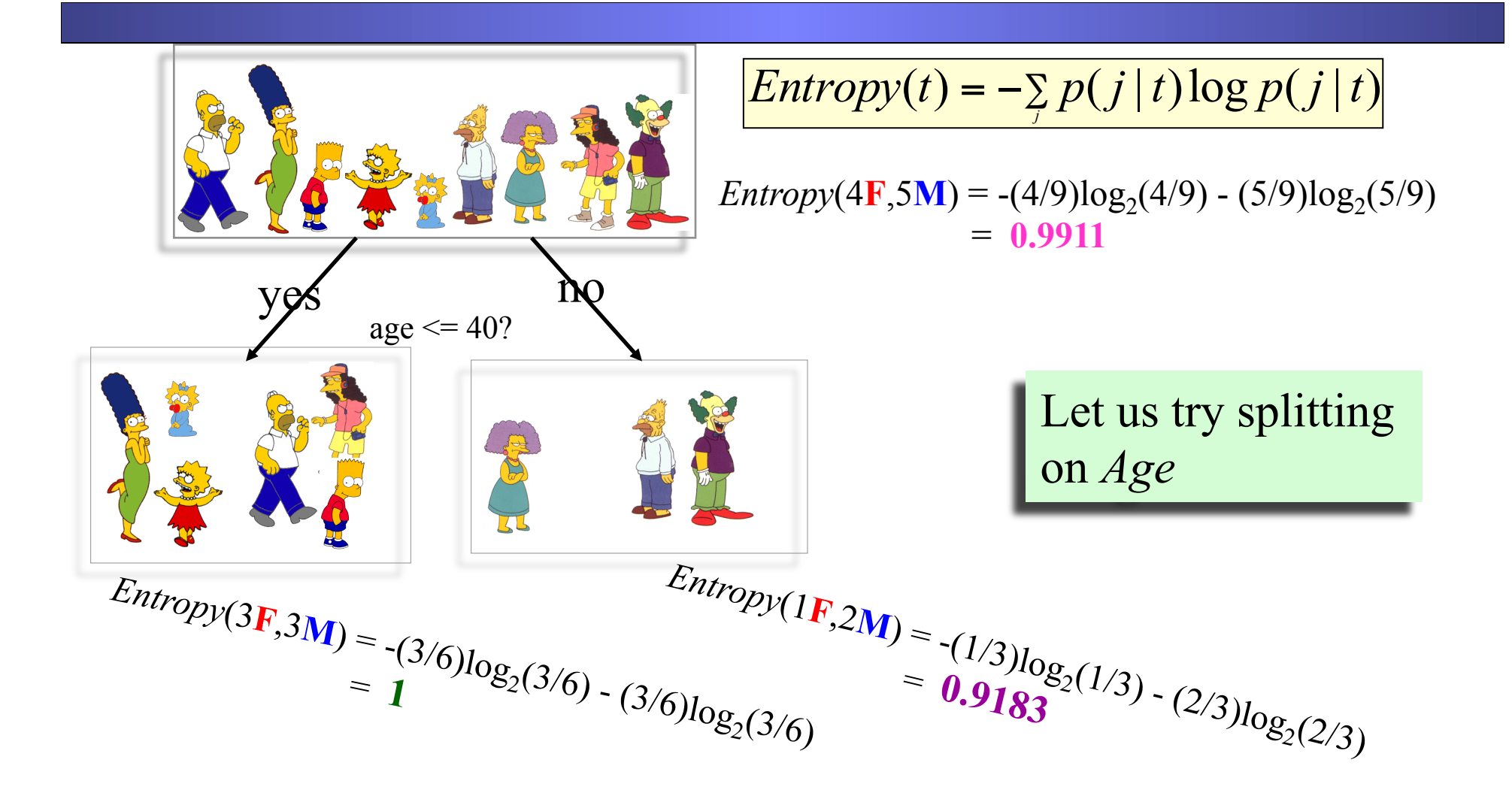

 $Gain(Age \le 40) = 0.9911 - (6/9 * 1 + 3/9 * 0.9183) = 0.0183$  $Gain(A) = E(Current\ set) - \sum E(all\ child\ sets)$ 

Of the 3 features we had, *Weight* was best. But while people who weigh over 160 are perfectly classified (as males), the under 160 people are not perfectly classified… So we simply recurse!

This time we find that we can split on *Hair length,* and we are done!

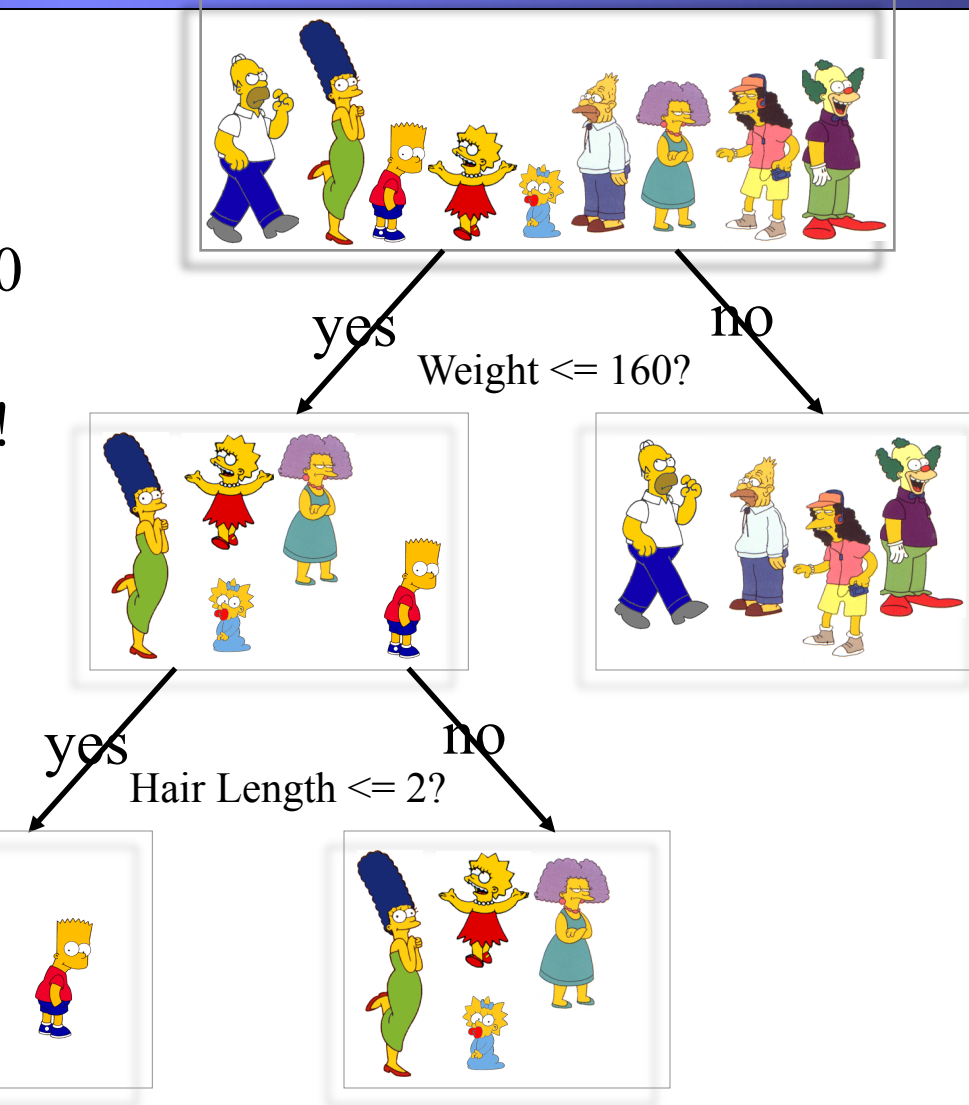

We'll talk more about stopping criteria later.

### Splitting Based on INFO...

• Gain Ratio:

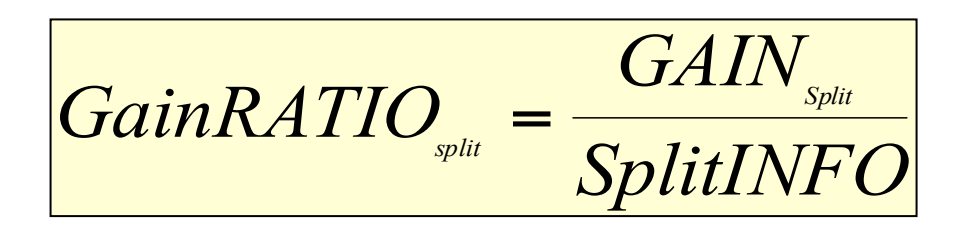

$$
=\frac{GAIN_{\text{split}}}{SplitINFO} \qquad \boxed{SplitINFO = -\sum_{i=1}^{k} \frac{n_i}{n} \log \frac{n_i}{n}}
$$

Parent Node, p is split into k partitions  $n_i$  is the number of records in partition i

- Adjusts Information Gain by the entropy of the partitioning (SplitINFO). Higher entropy partitioning (large number of small partitions) is penalized!
- Used in C4.5
- Designed to overcome the disadvantage of Information Gain

#### Splitting Criteria based on Classification Error

• Classification error at a node t :

 $Error(t) = 1 - max$ *j*  $P(j|t)$ 

- Measures misclassification error made by a node.
	- Maximum  $(1 1/n_c)$  when records are equally distributed among all classes, implying least interesting information
	- Minimum (0.0) when all records belong to one class, implying most interesting information

## Examples for Computing Error

$$
Error(t) = 1 - \max_i P(i \mid t)
$$

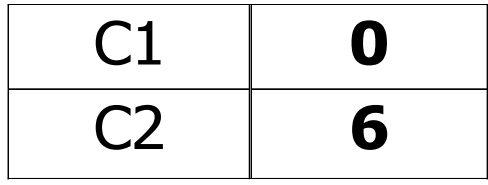

 $P(C1) = 0/6 = 0$   $P(C2) = 6/6 = 1$ **Error** = 1 – max  $(0, 1) = 1 - 1 = 0$ 

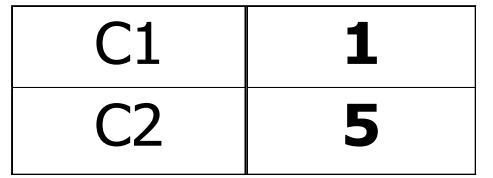

$$
P(C1) = 1/6 \qquad P(C2) = 5/6
$$
  
Error = 1 – max (1/6, 5/6) = 1 – 5/6 = 1/6

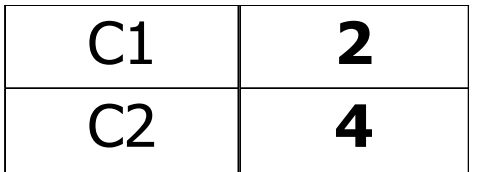

$$
P(C1) = 2/6 \qquad P(C2) = 4/6
$$
  
Error = 1 – max (2/6, 4/6) = 1 – 4/6 = 1/3

### Comparison among Splitting Criteria

#### **For a 2-class problem:**

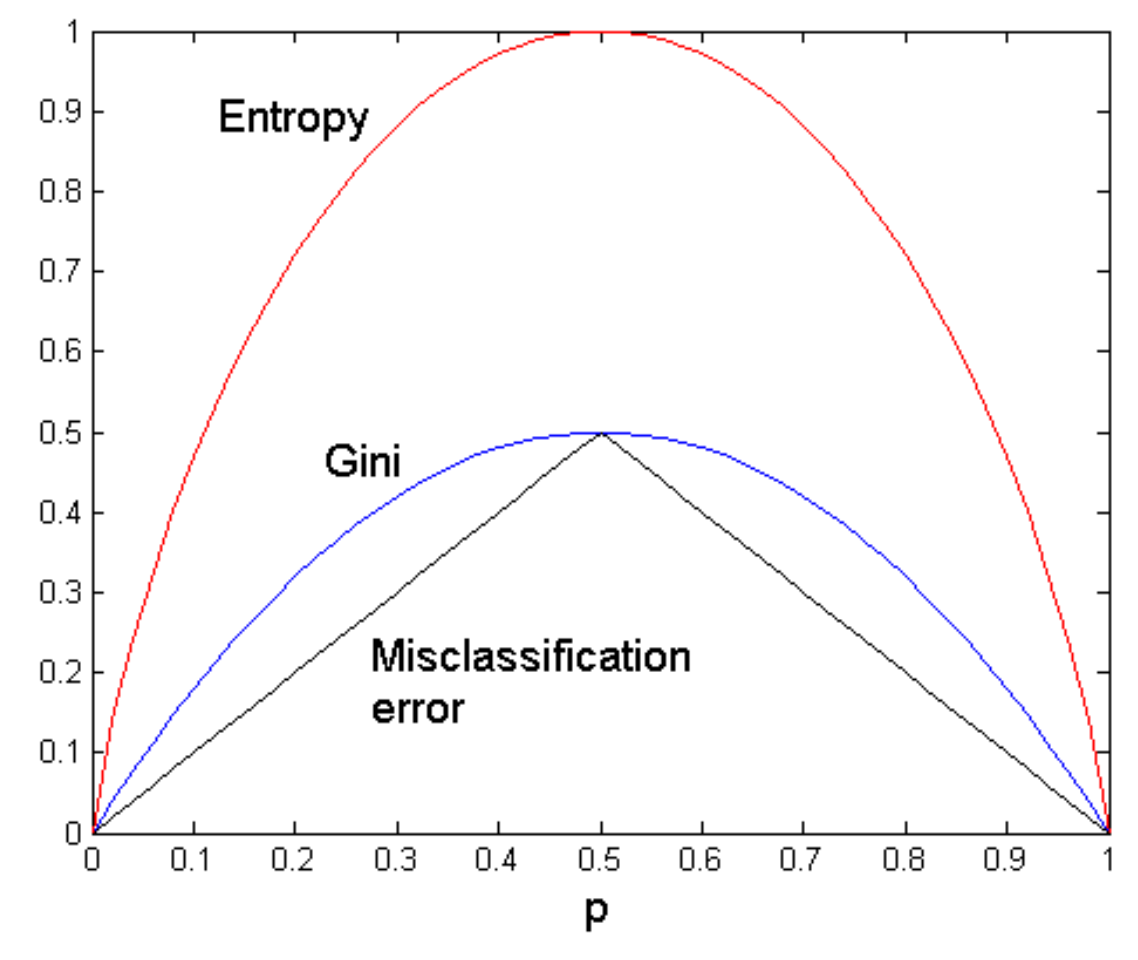

**P refers to the fraction of records that belong to one of the two classes** 

### Tree Induction

- Greedy strategy.
	- Split the records based on an attribute test that optimizes certain criterion.
- Issues
	- Determine how to split the records
		- How to specify the attribute test condition?
		- How to determine the best split?
	- Determine when to stop splitting

### Stopping Criteria for Tree Induction

- Stop expanding a node when all the records belong to the same class
- Stop expanding a node when all the records have similar attribute values
- Early termination (to be discussed later)

### Decision Tree Based Classification

- Advantages:
	- Inexpensive to construct
	- Extremely fast at classifying unknown records
	- Easy to interpret for small-sized trees
	- Accuracy is comparable to other classification techniques for many simple data sets

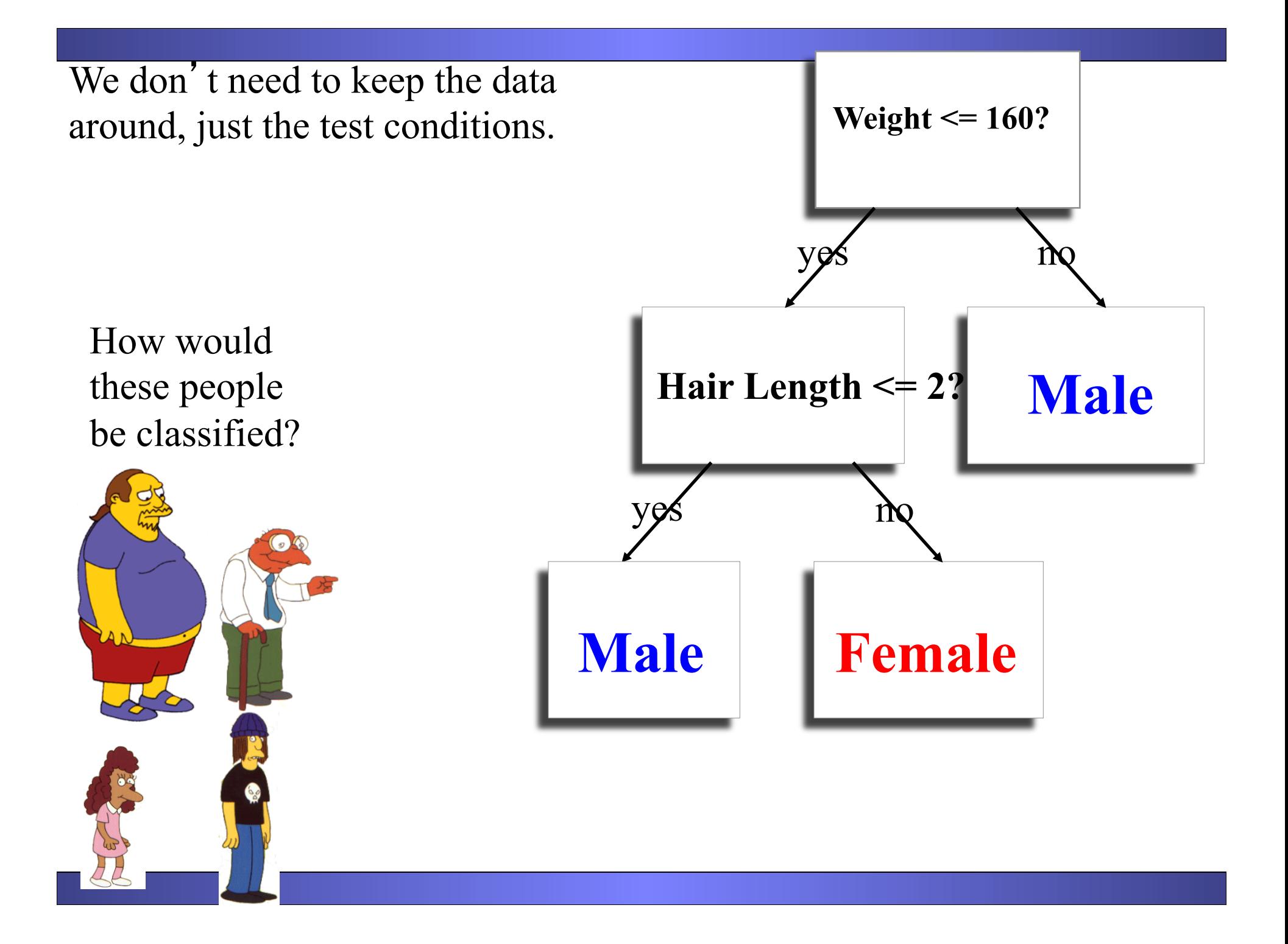

Once we have learned the decision tree, we don't even need a computer!

This decision tree is attached to a medical machine, and is designed to help nurses make decisions about what type of doctor to call.

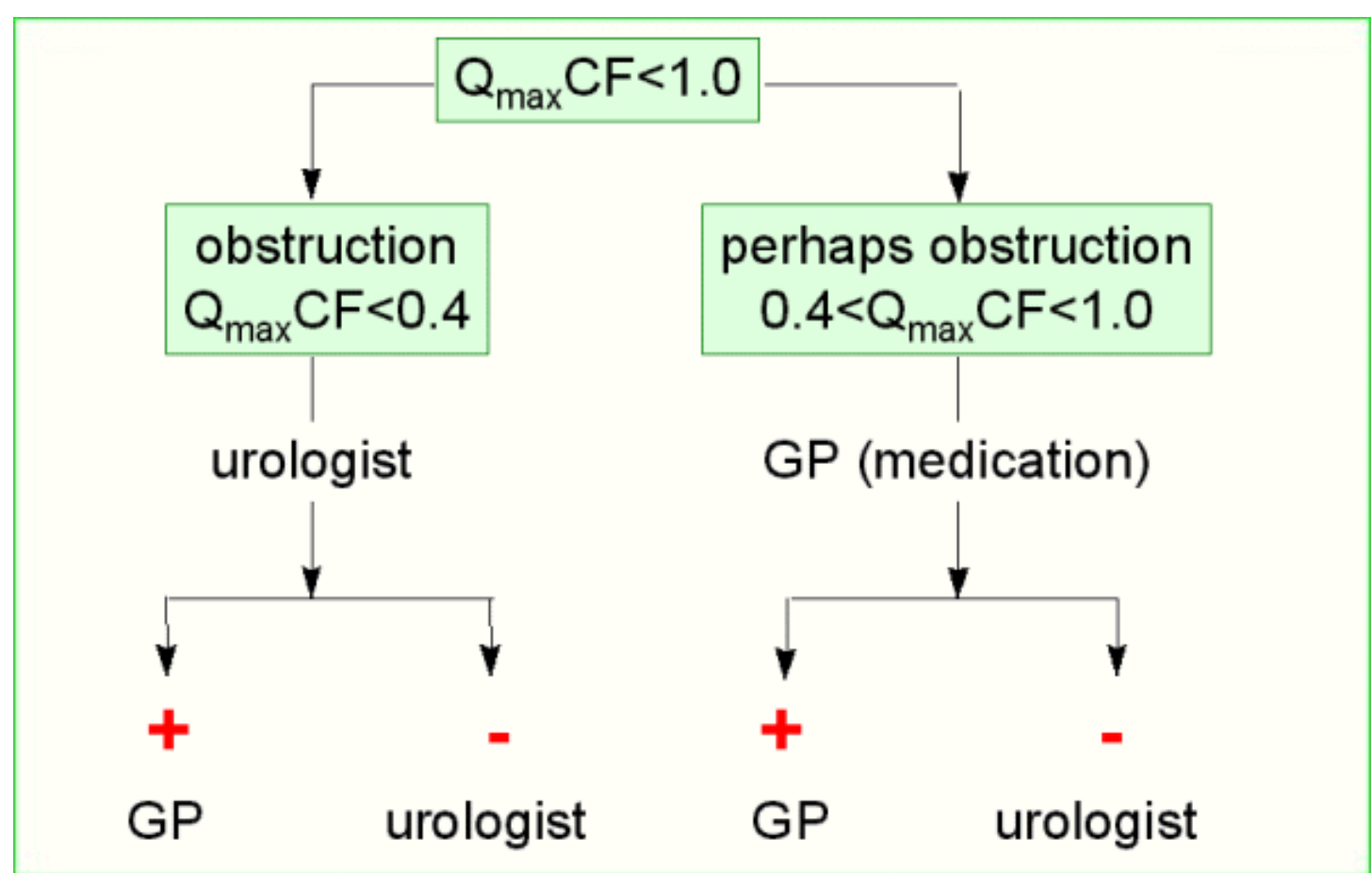

Decision tree for a typical shared-care setting applying the system for the diagnosis of prostatic obstructions.

## Example: C4.5

- Simple depth-first construction.
- Uses Information Gain
- Sorts Continuous Attributes at each node.
- Needs entire data to fit in memory.
- Unsuitable for Large Datasets.
	- Needs out-of-core sorting.

Which of the "Pigeon Problems" can be solved by a Decision Tree?

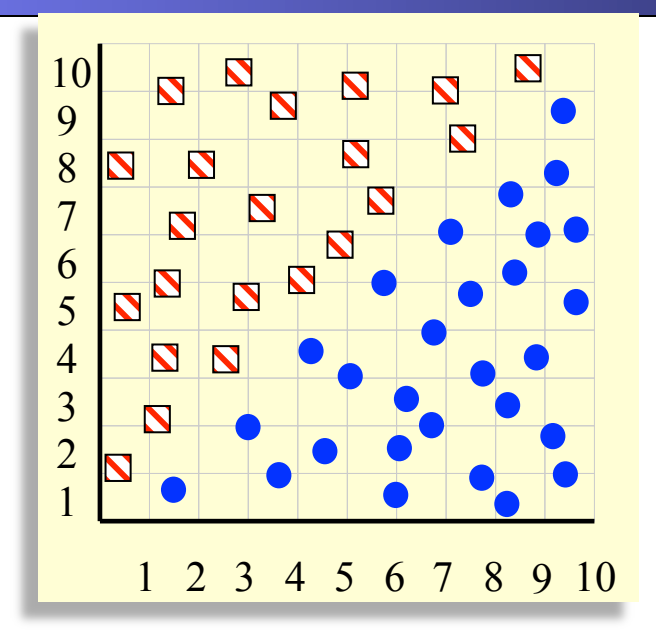

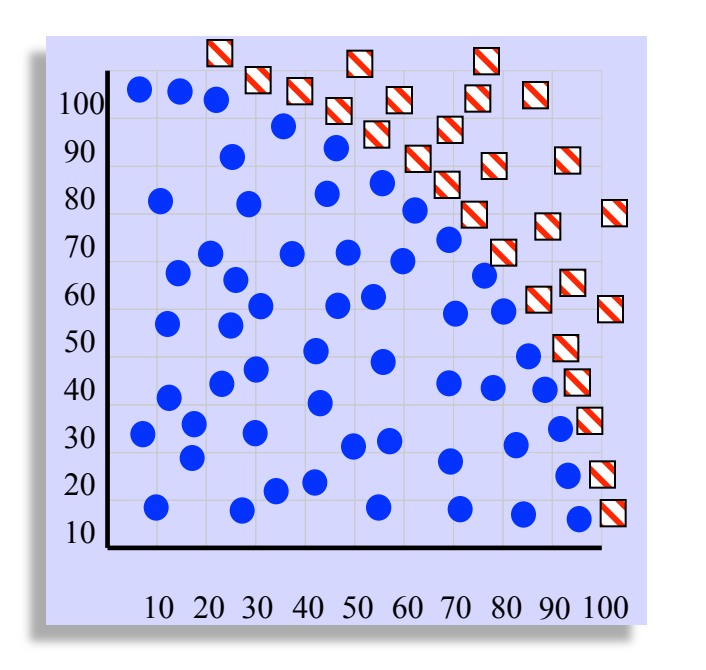

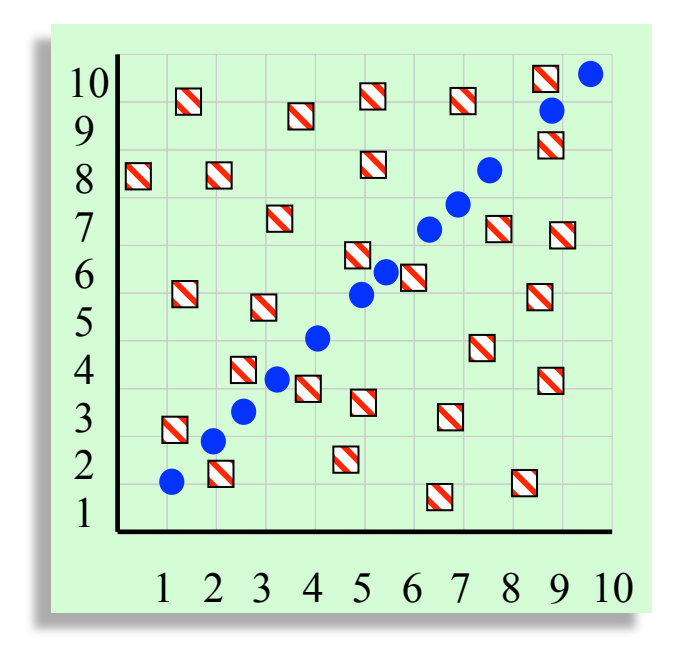

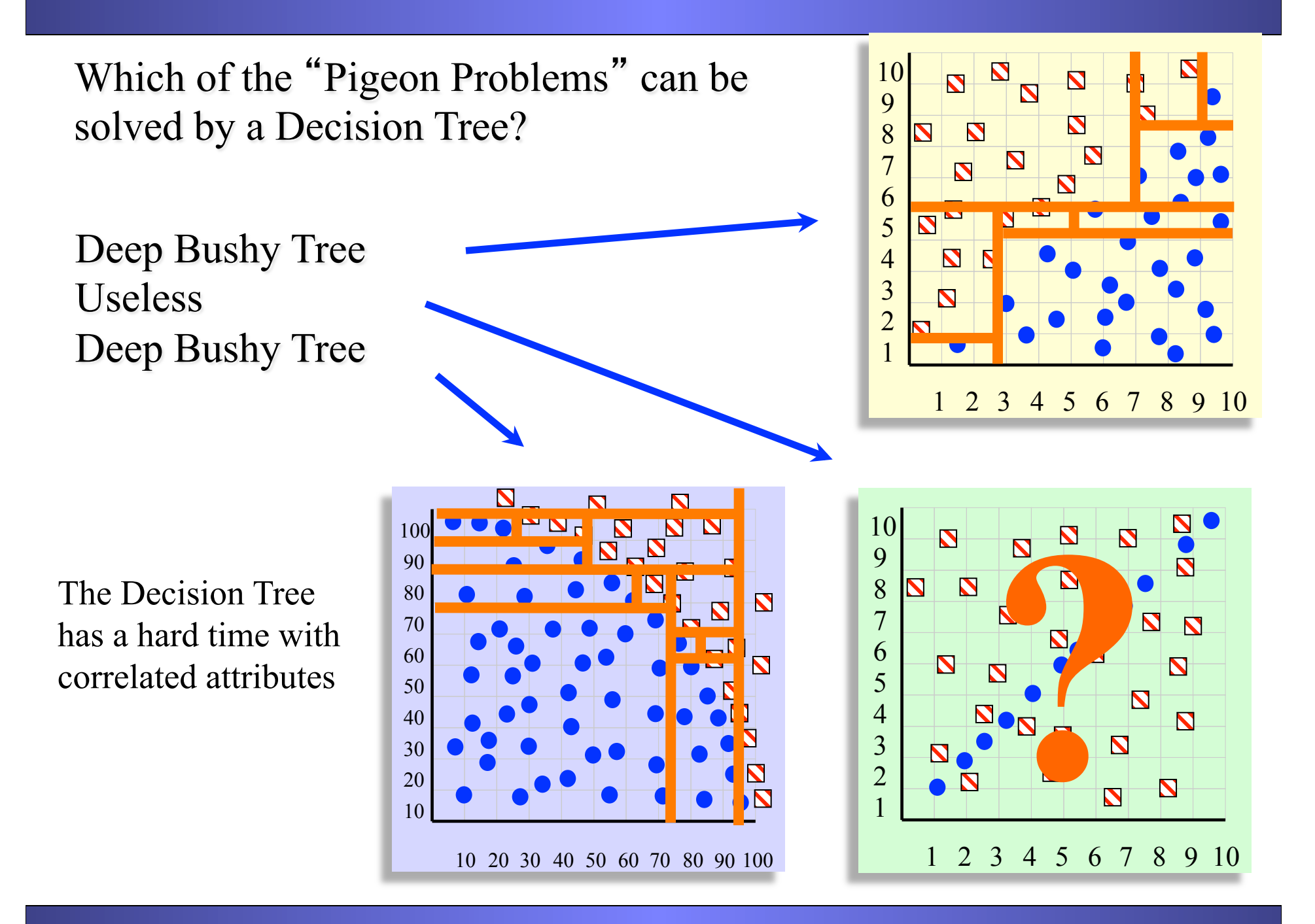

### Practical Issues of Classification

- Underfitting and Overfitting
- Missing Values
- Costs of Classification

The previous examples we have seen were performed on small datasets. However with small datasets there is a great danger of overfitting the data…

When you have few data points, there are many possible splitting rules that perfectly classify the data, but will not generalize to future datasets.

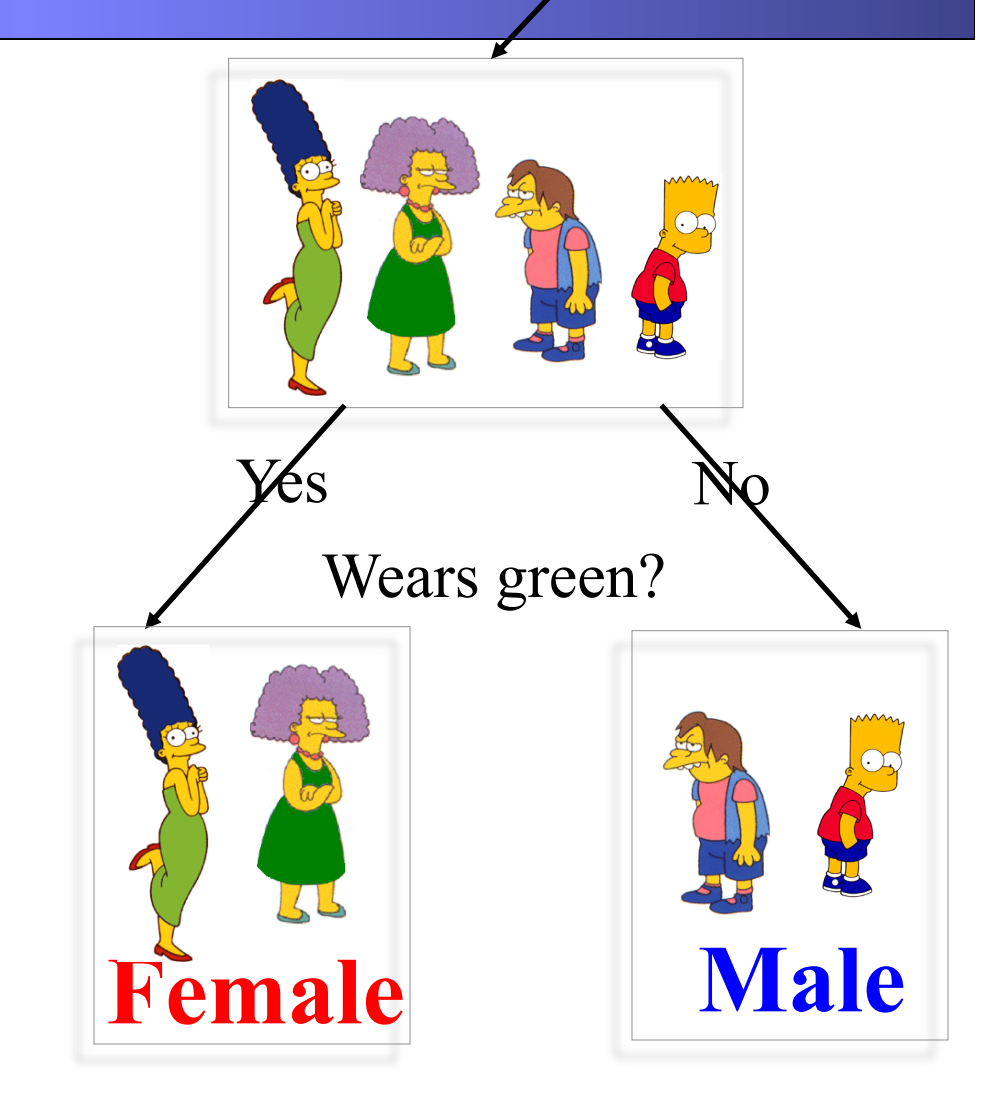

For example, the rule "Wears green?" perfectly classifies the data, so does "Mother's name is Jacqueline?", so does "Has blue shoes"…

Suppose we need to solve a classification problem

We are not sure if we should use the..

- Simple linear classifier or the
- Simple quadratic classifier

How do we decide which to use?

We do cross validation (discussed later) and choose the best one.

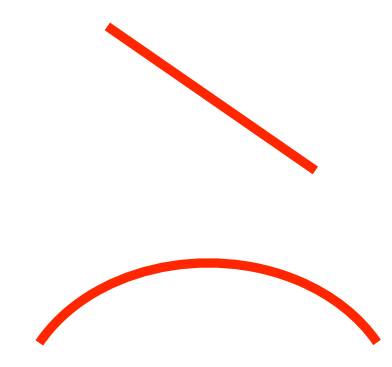

. How do we estimate the accuracy of our classifier? We can use K-fold cross validation

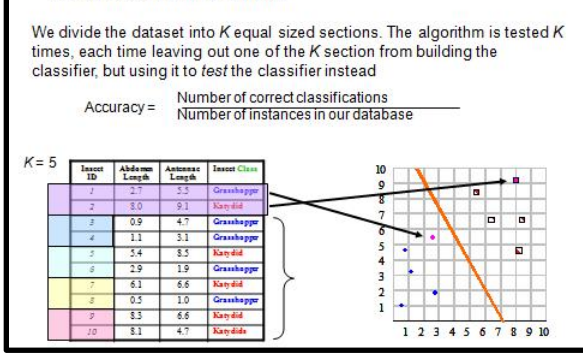

**Predictive Accuracy I** 

- Simple linear classifier gets 81% accuracy
- Simple quadratic classifier gets 99% accuracy

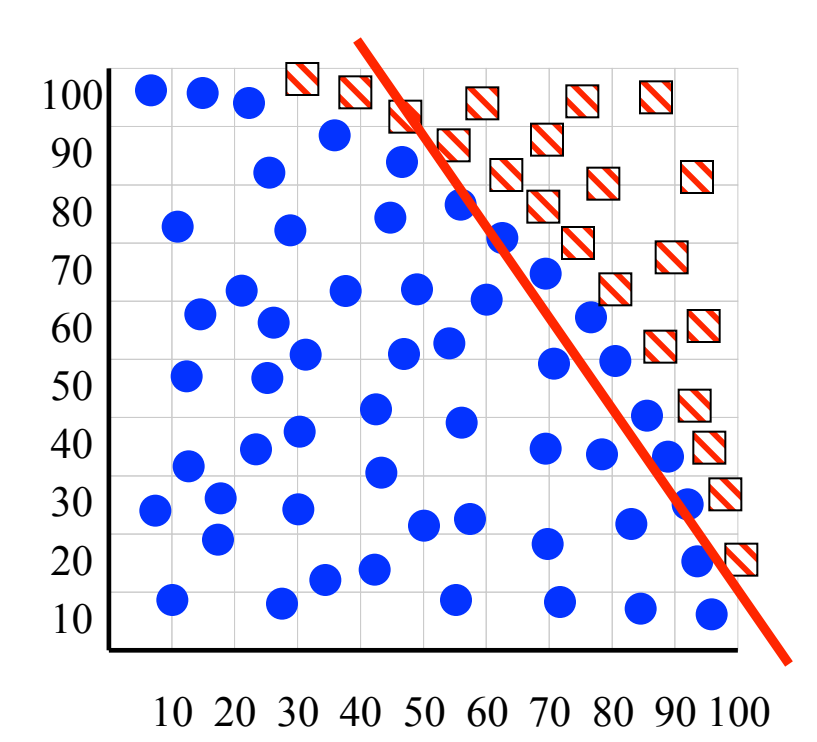

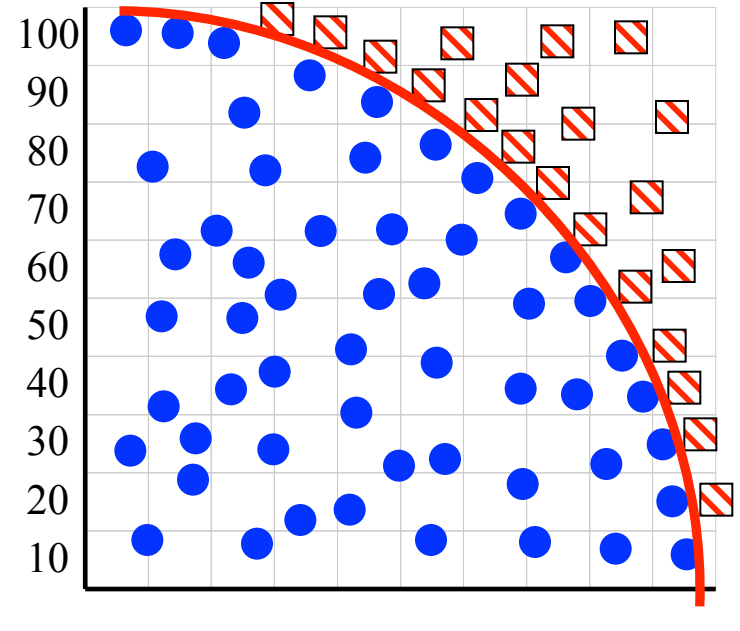

10 20 30 40 50 60 70 80 90 100

- Simple linear classifier gets 96% accuracy
- Simple quadratic classifier 97% accuracy

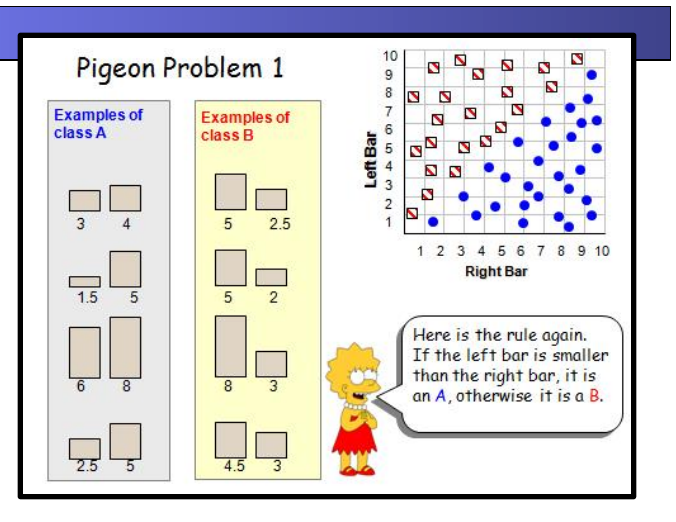

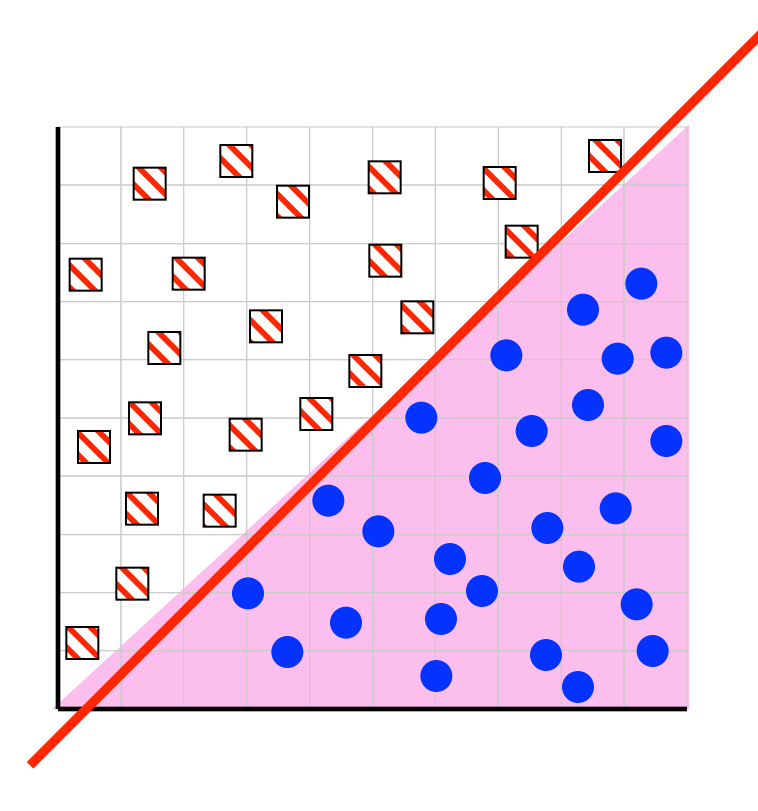

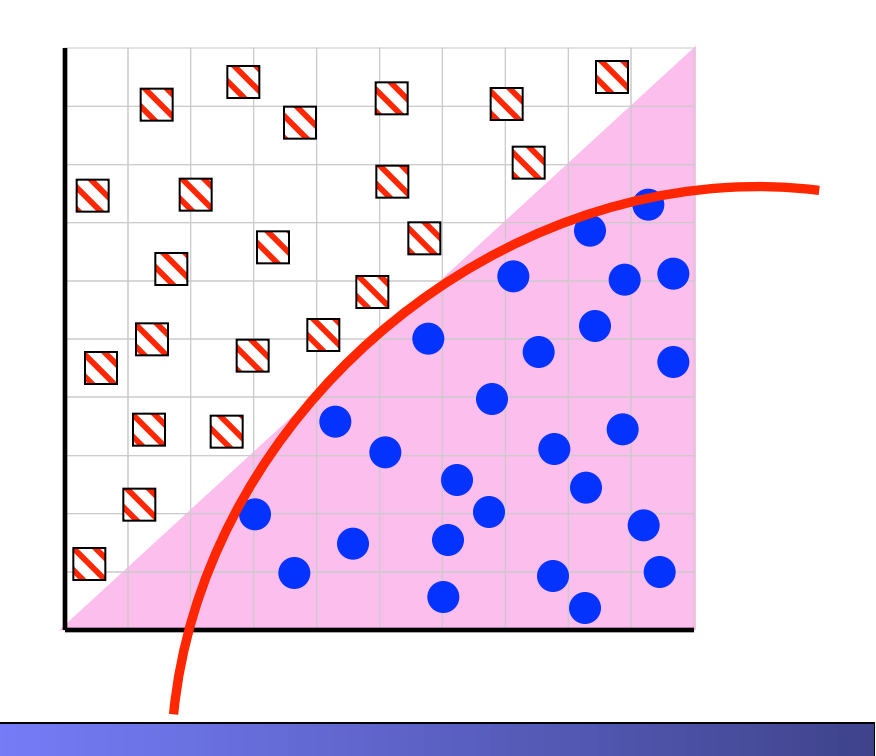

 This problem is greatly exacerbated by having too little data

- Simple linear classifier gets 90% accuracy
- Simple quadratic classifier, 95% accuracy

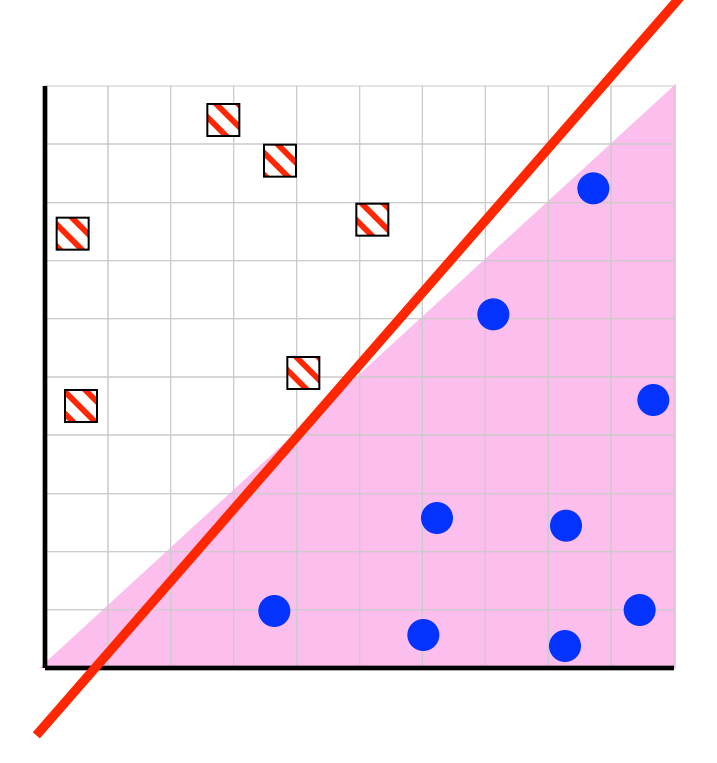

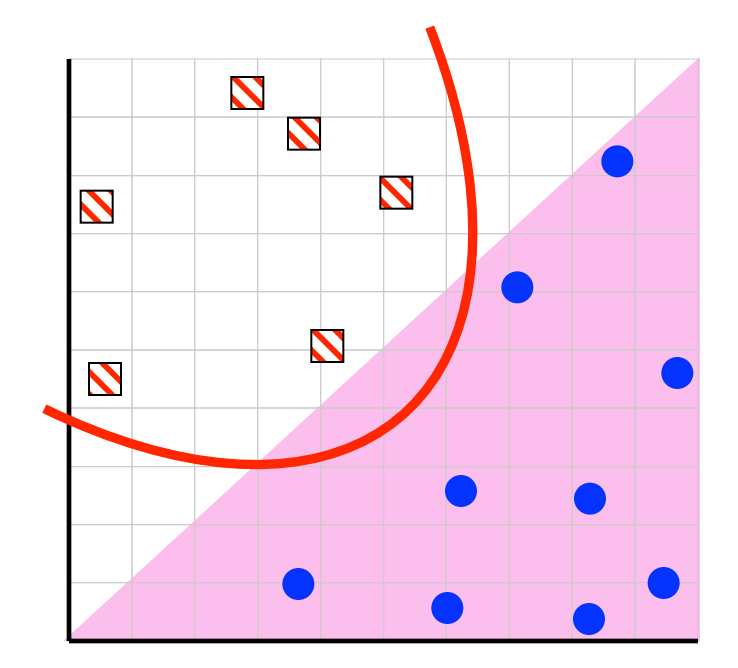

What happens as we have more and more training examples?

The accuracy for all models goes up! The chance of making a mistake goes down The cost of the mistake (if made) goes down

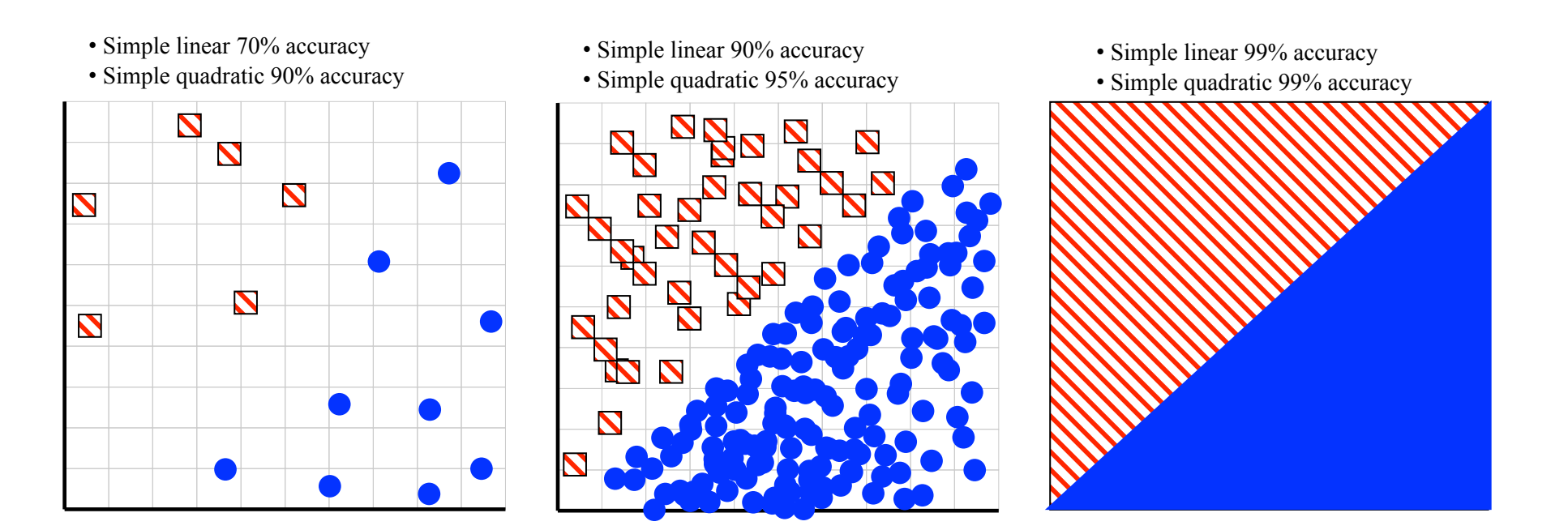

#### One Solution: Charge Penalty for complex models

• For example, for the simple {polynomial} classifier, we could charge 1% for every increase in the degree of the polynomial

- Simple linear classifier gets  $90.5\%$  accuracy, minus 0, equals  $90.5\%$
- 
- 

• Simple quadratic classifier 97.0% accuracy, minus 1, equals 96.0% • Simple cubic classifier 97.05% accuracy, minus 2, equals 95.05%

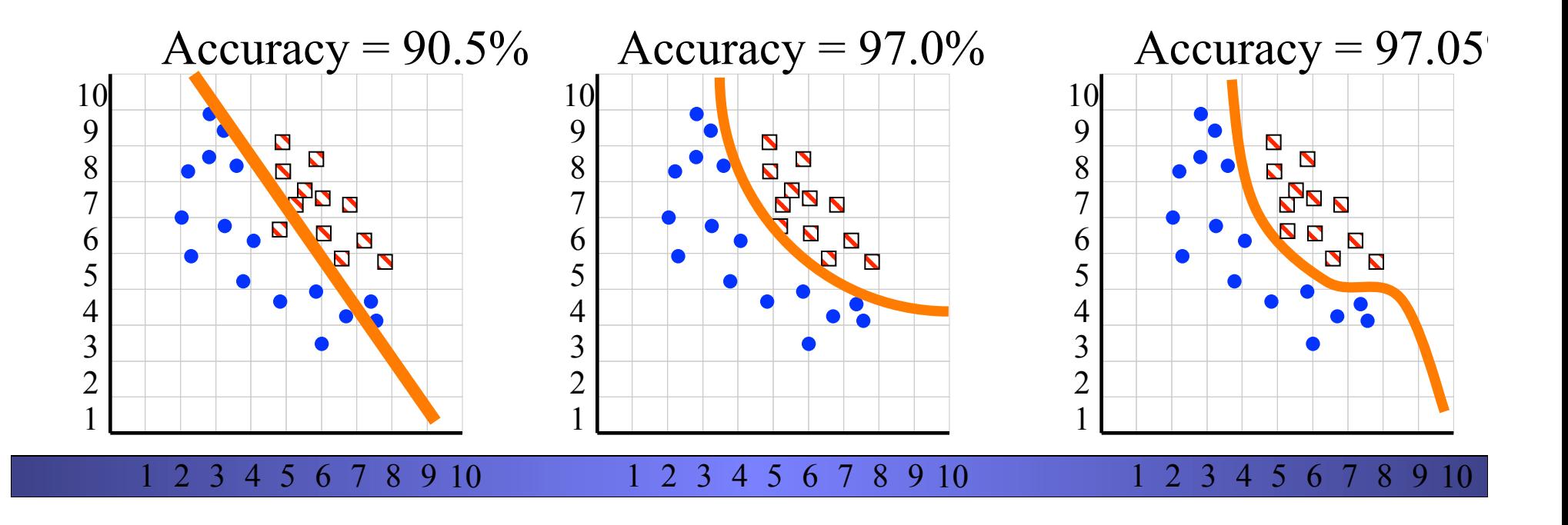

#### One Solution: Charge Penalty for complex models

• For example, for the simple {polynomial} classifier, we could charge 1% for every increase in the degree of the polynomial.

- There are more principled ways to charge penalties
- In particular, there is a technique called **Minimum Description Length** (MDL)